**Universit`a di Roma "La Sapienza" Facolt`a di Ingegneria**

**Corso di**

**"PROGETTAZIONE DEL SOFTWARE I" (Corso di Laurea in Ingegneria Informatica) Proff. Giuseppe De Giacomo e Marco Cadoli Canali A-L & M-Z A.A. 2004-05**

**Compito d'esame del 1**◦ **aprile 2005**

# **SOLUZIONE**

# **Requisiti**

L'applicazione da progettare riguarda la gestione di playlist musicali su dispositivi informatici portatili. Una playlist `e formata da un insieme di file musicali da suonare in un certo ordine. Essa ha associato un nome ed una durata (calcolata come la somma delle durate in secondi dei file musicali in essa presenti). Ciascun file musicale è caratterizzato da un nome, da una dimensione in kilobyte, da una durata in secondi e può essere solo in due formati: traccia-cd e mp3. Dei file in formato traccia-cd viene memorizzato il numero della traccia sul cd di cui originariamente faceva parte. I file in formato mp3 hanno associato un tag contenente il nome del brano musicale, il nome dell'artista e l'anno in cui il brano è stato scritto.

Una playlist, una volta preparata, può essere mandata in esecuzione. Una volta in esecuzione, la playlist viene ciclicamente ripetuta, a meno che non venga messa in pausa o in stop. Quando è in pausa o in stop può essere rimessa in esecuzione. La playlist può essere modificata solo quando è in stop.

# **Requisiti (cont.)**

L'utente del dispositivo musicale portatile è interessato ad effettuare i seguenti controlli:

- $\bullet$  data una playlist  $p$  ed un numero intero n, verificare se la dimensione complessiva dei file che compongono  $p$  è minore di  $n$  kilobyte.
- data una playlist p, calcolare la playlist formata dai soli file mp3 presenti in p mantenendo l'ordine relativo degli stessi.
- $\bullet$  dato un file musicale m, restituire il numero di playlist in cui esso è presente.

U."La Sapienza". Fac.Ingegneria. Progettazione del Software I. Soluzione compito 2005-04-01 3

# **Fase di analisi**

# **Diagramma delle classi**

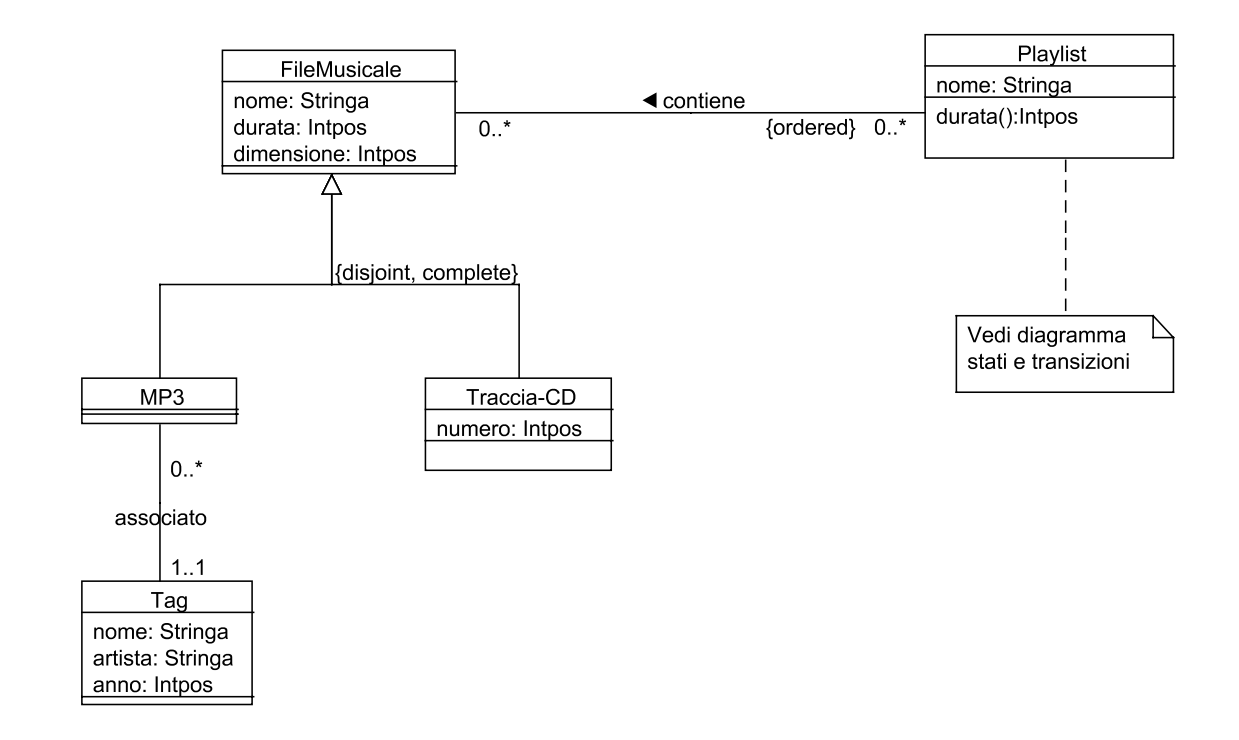

U."La Sapienza". Fac.Ingegneria. Progettazione del Software I. Soluzione compito 2005-04-01 5

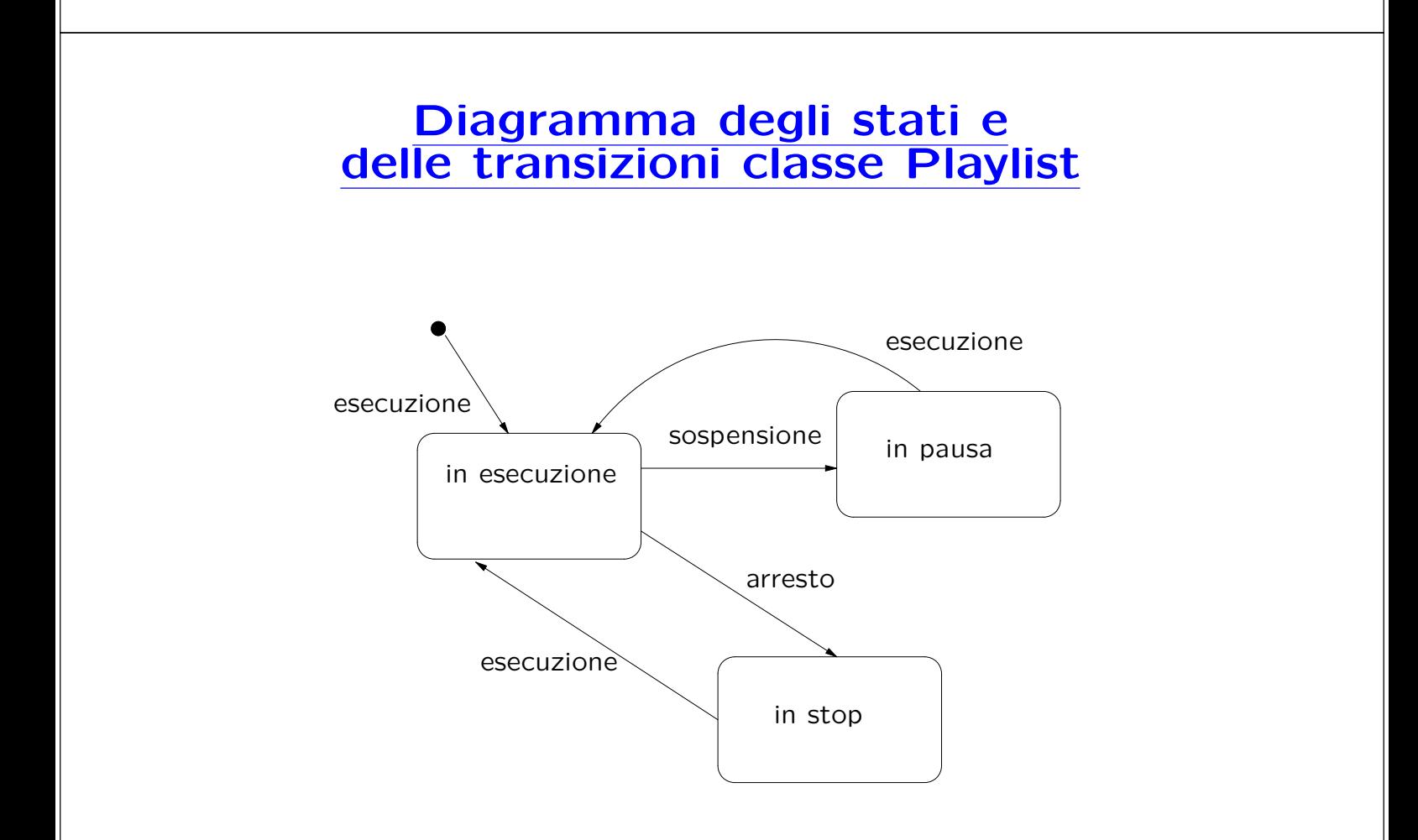

# **Diagramma degli use case**

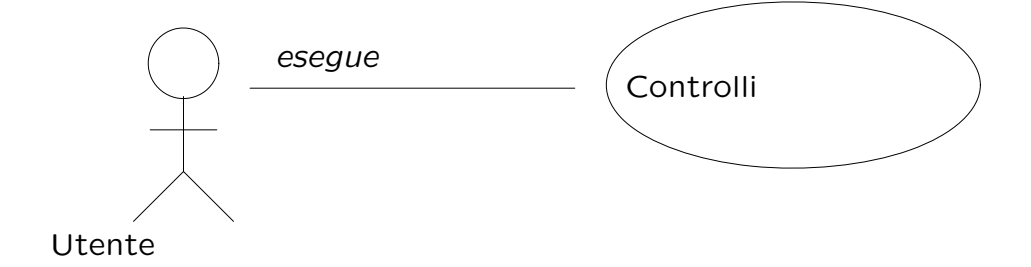

U."La Sapienza". Fac.Ingegneria. Progettazione del Software I. Soluzione compito 2005-04-01 7

# **Specifica della classe Playlist**

#### **InizioSpecificaClasse Playlist**

**Durata** (): intpos pre: nessuna post: result è pari a  $\sum_{l \in L} l. FileMusicale. durata,$  dove  $L$  è l'insieme di link di tipo Contiene legati all'oggetto this.

#### **Specifica dello use case**

#### **InizioSpecificaUseCase Controlli**

**VerificaDimensione** (p: Playlist, n: intpos): booleano pre: nessuna post: result è pari a true se  $\sum_{l \in L} l. FileMusicale.dimensione < n$ , dove  $L$  è l'insieme di link di tipo Contiene legati all'oggetto p

**SoliMP3** (p: Playlist): Playlist

pre: nessuna

post: result è una nuova playlist tale che, per ogni link  $l$  di tipo Contiene legato all'oggetto p tale che  $l.IsMP3 = true$ , esiste un link s di tipo Coontiene legato all'oggetto result. Inoltre l'ordine degli elementi di  $s \ge 0$  stesso degli elementi di  $l$ 

**...**

U. "La Sapienza". Fac.Ingegneria. Progettazione del Software I. Soluzione compito 2005-04-01 9

# **Specifica dello use case (cont.)**

**QuanteListe** (f: FileMusicale): intpos

pre: nessuna

post: result è pari a  $|L|$ , dove  $L$  è l'insieme di link di tipo Contiene legati all'oggetto f

#### **FineSpecifica**

**...**

### **Fase di progetto**

U. "La Sapienza". Fac.Ingegneria. Progettazione del Software I. Soluzione compito 2005-04-01 11

# **Algoritmi per le operazioni delle classi**

• Per l'operazione **Durata** della classe Playlist adottiamo il seguente algoritmo:

```
int result = 0;
per ogni link 1 di tipo Ordine in cui this è coinvolto
        result += l.FileMusicale.durata;
return result;
```
#### **Algoritmi per le operazioni dello use-case**

Adottiamo i seguenti algoritmi:

• Per l'operazione **VerificaDimensione**:

```
int sum = 0:
per ogni link 1 di tipo Ordine in cui p è coinvolto
       sum += p.FileMusicale.dimensione;
return sum < n;
```
• Per l'operazione **SoliMP3**:

```
Playlist result = copia di p, compresi i link di tipo Ordine;
per ogni link 1 di tipo Ordine in cui result è coinvolto
        se (l.FileMusicale.IsMP3() == true) allora
               int index = l.indice;
               result.Elimina(i);
return result;
```
U."La Sapienza". Fac.Ingegneria. Progettazione del Software I. Soluzione compito 2005-04-01 13

# **Algoritmi per le operazioni degli use case (cont.)**

#### • Per l'operazione **QuanteListe**:

Insieme(Ordine)  $L =$  insieme di link di tipo Ordine in cui f è coinvolto; return f.size();

# **Responsabilit`a sulle associazioni**

La sequente tabella delle responsabilità si evince da:

- 1. i requisiti,
- 2. la specifica degli algoritmi per le operazioni di classe e use-case,
- 3. i vincoli di molteplicità nel diagramma delle classi.

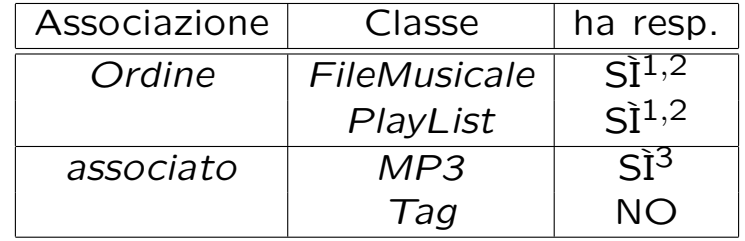

U."La Sapienza". Fac.Ingegneria. Progettazione del Software I. Soluzione compito 2005-04-01 15

# **Strutture di dati**

Abbiamo la necessità di rappresentare collezioni omogenee di oggetti, a causa:

- dei vincoli di molteplicit`a 0..\* delle associazioni,
- delle variabili locali necessarie per vari algoritmi.

Per fare ciò, utilizzeremo le classi del collection framework di Java 1.5: Set, HashSet (per le associazioni non ordinate) e Link, LinkedList (per le associazioni ordinate).

# **Corrispondenza fra tipi** UML **e** Java

Riassumiamo le nostre scelte nella seguente tabella di corrispondenza dei tipi UML.

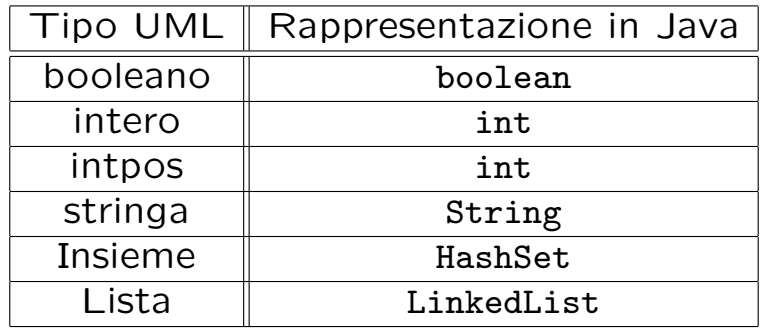

Per tenere conto del fatto che, nei casi "intpos" e "intero" il tipo Java è semanticamente più esteso del corrispondente tipo UML, prevediamo una verifica delle condizioni di ammissibilità sul lato server, perché è una soluzione di migliore qualità.

U."La Sapienza". Fac.Ingegneria. Progettazione del Software I. Soluzione compito 2005-04-01 17

# **Tabelle di gestione delle propriet`a di classi** UML

Riassumiamo le nostre scelte differenti da quelle di default mediante la tabella delle proprietà immutabili e la tabella delle assunzioni sulla nascita.

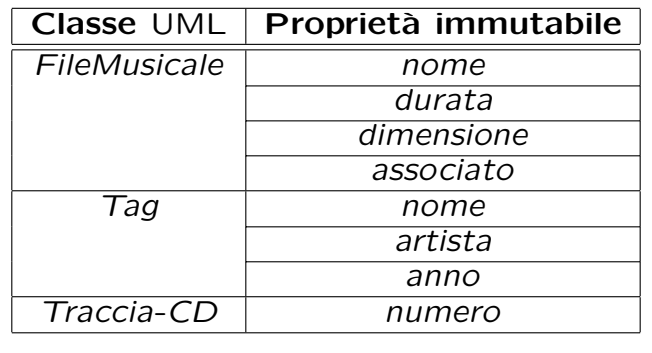

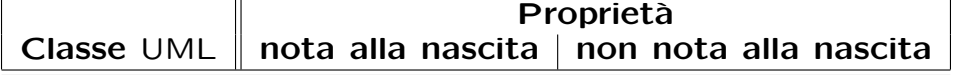

# **Altre considerazioni**

Sequenza di nascita degli oggetti: Poiché le responsabilità su associato è singola, e la molteplicità è (nel verso della responsabilità) 1..1, è ragionevole assumere che quando nasce un oggetto Java corrispondente ad MP3 sia nota il tag associato.

**Valori alla nascita:** Non sembra ragionevole assumere che per qualche proprietà esistano valori di default validi per tutti gli oggetti.

U."La Sapienza". Fac.Ingegneria. Progettazione del Software I. Soluzione compito 2005-04-01 19

# **Rappresentazione degli stati in** Java

Per la classe UML Playlist, ci dobbiamo occupare della rappresentazione in Java del diagramma degli stati e delle transizioni.

Scegliamo di rappresentare gli stati mediante una variabile int, secondo la seguente tabella.

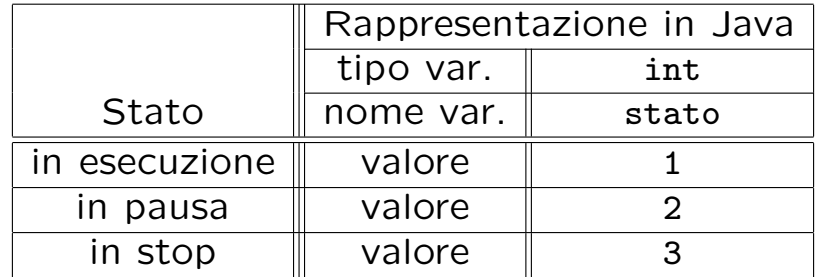

#### **API delle classi Java progettate**

A titolo di esempio, viene fornita la API della classe FileMusicale:

```
public abstract class FileMusicale {
// COSTRUTTORE
    public FileMusicale(String no, int du, int di)
// GESTIONE ATTRIBUTI
   public String getNome()
   public int getDurata()
   public int getDimensione()
// GESTIONE ASSOCIAZIONI
// - Contiene
   public void inserisciLinkContiene(AssociazioneContiene a)
   public void eliminaLinkContiene(AssociazioneContiene a)
   public Set<TipoLinkContiene> getLinkContiene()
// STAMPA
   public String toString()
}
```
U."La Sapienza". Fac.Ingegneria. Progettazione del Software I. Soluzione compito 2005-04-01 21

### **Fase di realizzazione**

# **Considerazioni iniziali**

Dalle fasi precedenti traiamo come conseguenza che dobbiamo realizzare:

- 1. cinque classi UML, di cui una ha associato un diagramma degli stati e delle transizioni;
- 2. una associazione a responsabilità singola e con vincoli di molteplicità  $0.$ \* e 1..1 (molteplicità minima diversa da zero, ma immutabile e nota alla nascita);

una associazione con attributi e a responsabilit`a doppia e con vincoli di molteplicità  $0.* e 0.*$ ;

3. uno use case.

Per facilitare la fase di test e debugging, prevediamo l'overriding della funzione toString() per ognuna delle classi Java di cui al punto 1.

U."La Sapienza". Fac.Ingegneria. Progettazione del Software I. Soluzione compito 2005-04-01 23

# **Sommario classi** Java **relative a classi** UML

Playlist: responsabilità su Contiene (doppia); ha diagramma stati e transizioni.

FileMusicale: astratta; responsabilità su Contiene (doppia).

TracciaCD: derivata; nessuna responsabilità.

MP3: derivata; responsabilità su associato (singola); cardinalità minima maggiore di zero su associato.

Tag: nessuna responsabilità.

### **Struttura dei file e dei package**

```
+---insiemelista
       | InsiemeListaOmogeneo.java
       InsiemeLista.java
| IteratorInsiemeLista.java
|
\---AppPlayer
   | TestPlayer.java
   | Controlli.java
   | AssociazioneContiene.java
   | TipoLinkContiene.java
   | EccezionePrecondizioni.java
      Playlist.java
      | Tag.java
   |
   +---TracciaCD
   | TracciaCD.java
   |
   +---FileMusicale
   | FileMusicale.java
   |
   \---MP3
           MP3.java
```

```
La classe Java FileMusicale
// File AppPlayer/FileMusicale/FileMusicale.java
package AppPlayer.FileMusicale;
import AppPlayer.*;
import java.util.*;
public abstract class FileMusicale {
   protected final String nome;
   protected final int durata, dimensione;
   protected HashSet<TipoLinkContiene> contenutoIn;
   public FileMusicale(String no, int du, int di)
       throws EccezionePrecondizioni {
       if (du <= 0) // CONTROLLO PRECONDIZIONI
           throw new
               EccezionePrecondizioni
               ("La durata del file musicale deve essere positiva");
       if (di <= 0) // CONTROLLO PRECONDIZIONI
           throw new
               EccezionePrecondizioni
               ("La dimensione del file musicale deve essere positiva");
       none = no;durata = du;dimensione = di;
       contenutoIn = new HashSet<TipoLinkContiene>();
   }
```

```
public String getNome() { return nome; }
public int getDurata() { return durata; }
public int getDimensione() { return dimensione; }
public void inserisciLinkContiene(AssociazioneContiene a) {
    if (a != null) contenutoIn.add(a.getLink());
}
public void eliminaLinkContiene(AssociazioneContiene a) {
    if (a != null) contenutoIn.remove(a.getLink());
}
public Set<TipoLinkContiene> getLinkContiene() {
    return (HashSet<TipoLinkContiene>)contenutoIn.clone();
}
public String toString() {
   return nome + ", " + durata + " sec, " + dimensione + " kB";
}
```
}

### **La classe** Java **MP3**

```
// File AppPlayer/MP3/MP3.java
package AppPlayer.MP3;
import AppPlayer.*;
import AppPlayer.FileMusicale.*;
public class MP3 extends FileMusicale {
    protected final Tag associato;
    public MP3(String no, int du, int di, Tag as)
        throws EccezionePrecondizioni {
        super(no,du,di);
        associato = as;
    }
    public Tag getAssociato() {
        return associato;
    }
    public String toString() {
       return super.toString() + " . MP3, " + associato;
   };
}
```
#### **La classe** Java **TracciaCD**

```
// File AppPlayer/TracciaCD/TracciaCD.java
package AppPlayer.TracciaCD;
import AppPlayer.*;
import AppPlayer.FileMusicale.*;
public class TracciaCD extends FileMusicale {
    protected final int numero;
    public TracciaCD(String no, int du, int di, int nu)
        throws EccezionePrecondizioni {
        super(no,du,di);
        if (nu <= 0) // CONTROLLO PRECONDIZIONI
            throw new EccezionePrecondizioni
                ("Il numero della traccia deve essere positivo");
       numero = nu;
    }
    public int getNumero() {
       return numero;
    }
    public String toString() {
       return super.toString() + " . Numero traccia CD: " + numero;
    };
}
```
U."La Sapienza". Fac.Ingegneria. Progettazione del Software I. Soluzione compito 2005-04-01 28

### **La classe** Java **Playlist**

```
// File AppPlayer/Playlist.java
package AppPlayer;
import AppPlayer.FileMusicale.*;
import java.util.*;
public class Playlist {
    private final String nome;
    private LinkedList<TipoLinkContiene> contiene;
    protected static final int IN_ESECUZIONE = 1,
        IN_PAUSA = 2, IN_STOP = 3;
    protected int stato_corrente;
    public Playlist(String no) {
        none = no:
        contiene = new LinkedList<TipoLinkContiene>();
        stato_corrente = IN_ESECUZIONE;
    }
    public String getNome() { return nome; }
    public int durata() {
        int result = 0;
        Iterator<TipoLinkContiene> it = contiene.iterator();
        while(it.hasNext()) {
            TipolinkController = it.next();result+= t.getFileMusicale().getDurata();
        }
```

```
return result;
}
public void inserisciLinkContiene(AssociazioneContiene a) {
    if (a != null &&
        !contiene.contains(a.getLink())) contiene.add(a.getLink());
}
public void eliminaLinkContiene(AssociazioneContiene a) {
    if (a != null) contiene.remove(a.getLink());
}
public List<TipoLinkContiene> getLinkContiene() {
    return (LinkedList<TipoLinkContiene>)contiene.clone();
}
public boolean inStop() {
   return stato_corrente == IN_STOP;
};
public void esecuzione() {
    if (stato_corrente == IN_PAUSA ||
        stato_corrente == IN_STOP)
        stato_corrente = IN_ESECUZIONE;
};
public void sospensione() {
    if (stato_corrente == IN_ESECUZIONE)
       stato_corrente = IN_PAUSA;
};
public void arresto() {
    if (stato_corrente == IN_ESECUZIONE)
```

```
stato_corrente = IN_STOP;
};
public String toString() {
    Iterator<TipoLinkContiene> it = contiene.iterator();
    String result;
    result = "Playlist: " + nome + ", durata " + durata() +
        " secondi\nFile musicali contenuti:\n";
    int cont = 1:
    while(it.hasNext()) {
        TipoLinkContiene t = it.next();
        result+=""+ cont + ": " +
            t.getFileMusicale().toString() + "\n";
        cont++;
    }
   return result;
}
```
}

#### **La classe** Java **Tag**

```
// File AppPlayer/Tag.java
package AppPlayer;
public class Tag {
    private final String nome, artista;
    private final int anno;
    public Tag(String no, String ar, int an)
        throws EccezionePrecondizioni {
        if (an <= 0) // CONTROLLO PRECONDIZIONI
            throw new
                EccezionePrecondizioni
                ("L'anno del tag deve essere positivo");
        none = no;artista = ar ;
        anno = an;
    }
    public String getNome() { return nome; }
    public String getArtista() { return artista; }
    public int getAnno() { return anno; }
    public String toString() {
        return "Tag: " + nome + ", " +
            anno + ", artista " + artista;
    }
}
```
U."La Sapienza". Fac.Ingegneria. Progettazione del Software I. Soluzione compito 2005-04-01 30

### **La classe** Java **TipoLinkContiene**

```
// File AppPlayer/TipoLinkContiene.java
package AppPlayer;
import AppPlayer.FileMusicale.*;
//import AppPlayer.Playlist.*;
public class TipoLinkContiene {
  private final FileMusicale ilFileMusicale;
 private final Playlist laPlaylist;
 public TipoLinkContiene(FileMusicale f, Playlist p)
    throws EccezionePrecondizioni {
    if (f == null || p == null) // CONTROLLO PRECONDIZIONI
      throw new EccezionePrecondizioni
        ("Gli oggetti devono essere inizializzati");
    ilFileMusicale = f; laPlaylist = p;
  }
  public boolean equals(Object o) {
    if (o != null && getClass().equals(o.getClass())) {
      TipoLinkContiene b = (TipoLinkContiene)o;
      return b.laPlaylist == laPlaylist &&
        b.ilFileMusicale == ilFileMusicale;
    }
    else return false;
  }
  public int hashCode() {
```

```
return ilFileMusicale.hashCode() + laPlaylist.hashCode();
}
public FileMusicale getFileMusicale() { return ilFileMusicale; }
public Playlist getPlaylist() { return laPlaylist; }
public String toString() {
  return ilFileMusicale.getNome() + " " +
    laPlaylist.getNome();
}
```
}

### **La classe** Java **AssociazioneContiene**

```
package AppPlayer;
public final class AssociazioneContiene {
 private AssociazioneContiene(TipoLinkContiene x) { link = x; }
 private TipoLinkContiene link;
  public TipoLinkContiene getLink() { return link; }
 public static void inserisci(TipoLinkContiene y) {
    if (y := null \&\&y.getPlaylist().inStop()) { //NOTA!
      AssociazioneContiene k = new AssociationeContiene(y);
      k.link.getFileMusicale().inserisciLinkContiene(k);
      k.link.getPlaylist().inserisciLinkContiene(k);
    }
  }
  public static void elimina(TipoLinkContiene y) {
    if (y := null \&\&y.getPlaylist().inStop()) { //NOTA!
      AssociazioneContiene k = new AssociationeContiene(y);
     k.link.getFileMusicale().eliminaLinkContiene(k);
      k.link.getPlaylist().eliminaLinkContiene(k);
    }
 }
}
```
// File AppPlayer/AssociazioneContiene.java

#### **Realizzazione in** Java **dello use case**

```
// File AppPlayer/Controlli.java
package AppPlayer;
import java.util.*;
import AppPlayer.MP3.*;
import AppPlayer.TracciaCD.*;
public final class Controlli {
    private Controlli() { }
   public static boolean VerificaDimensione(Playlist p, int n)
        throws EccezionePrecondizioni {
        if (n <= 0) // CONTROLLO PRECONDIZIONI
            throw new
                EccezionePrecondizioni
                ("La dimensione da controllare deve essere positiva");
        int sum = 0;
        List<TipoLinkContiene> ins = p.getLinkContiene();
        Iterator<TipoLinkContiene> it = ins.iterator();
        while(it.hasNext()) {
            TipolinkController = it.next();
            sum+= t.getFileMusicale().getDimensione();
        }
        return sum < n;
   }
}
U."La Sapienza". Fac.Ingegneria. Progettazione del Software I. Soluzione compito 2005-04-01 33
```